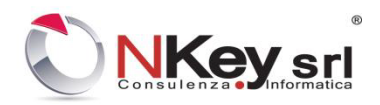

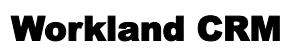

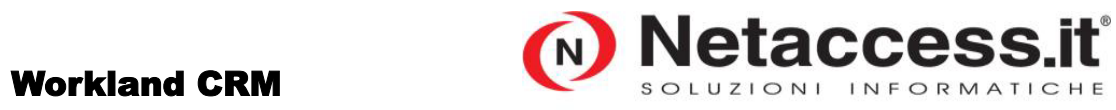

Netaccess.it é un marchio registrato di NKey srl

Release Notes

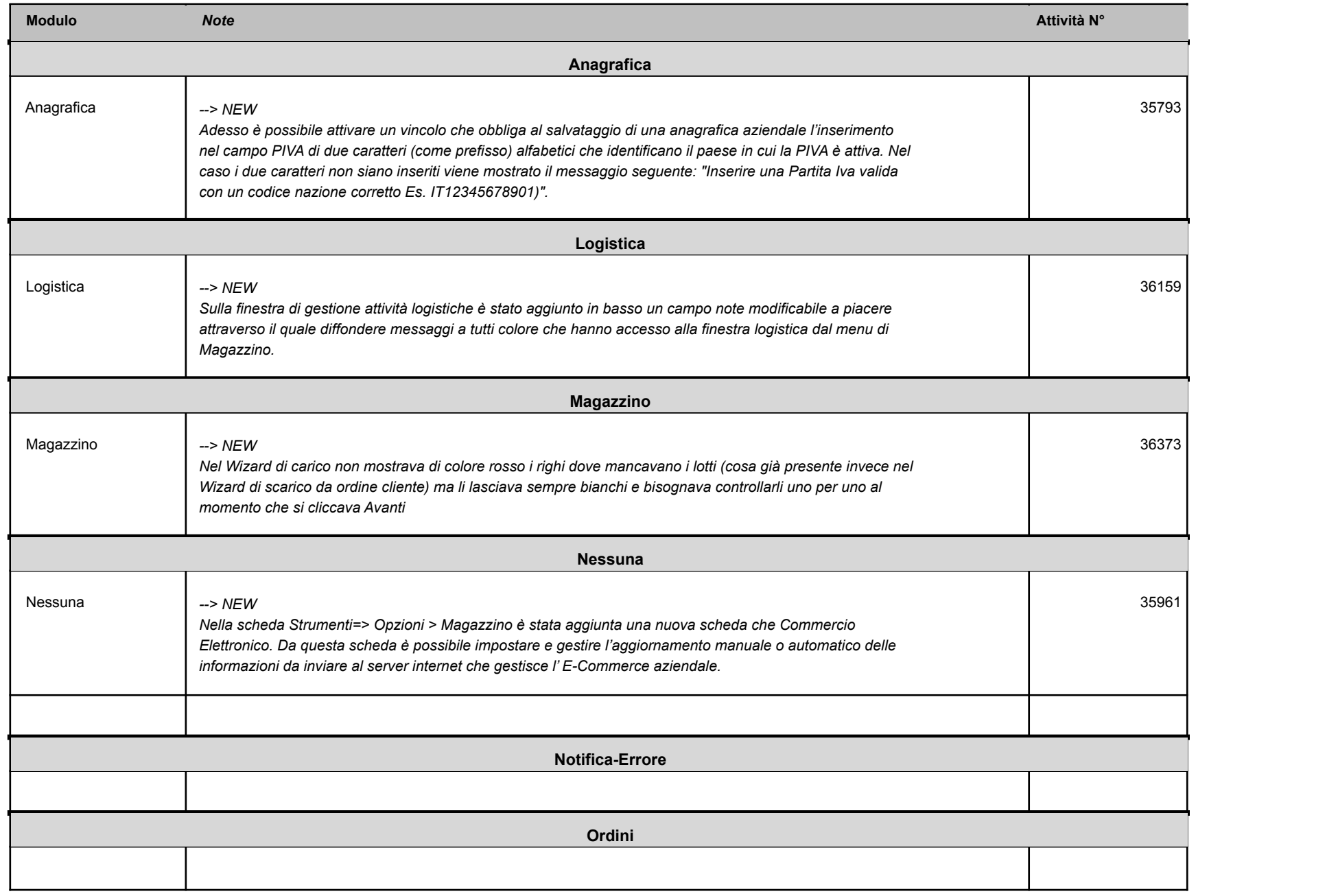

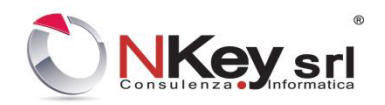

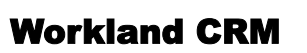

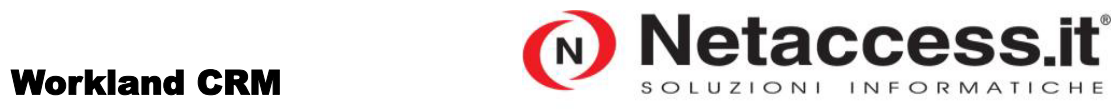

Netaccess.it é un marchio registrato di NKey srl

Release Notes

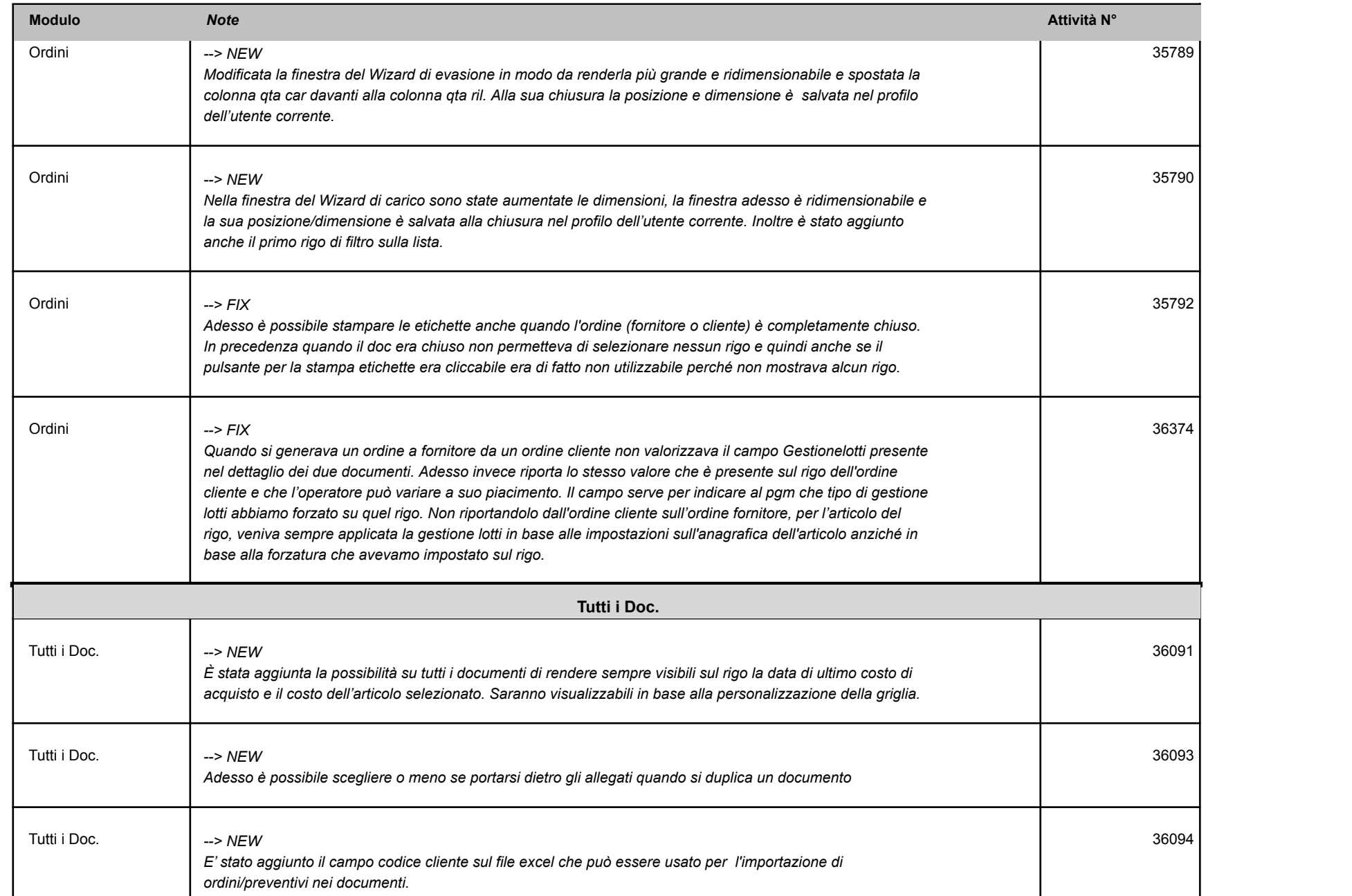

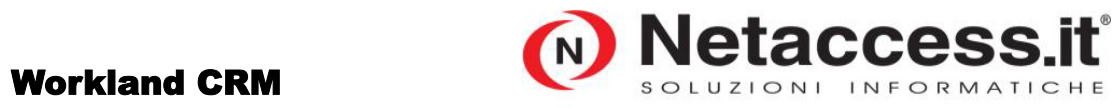

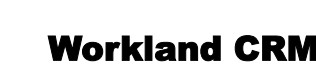

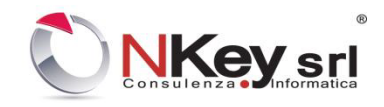

Netaccess.it é un marchio registrato di NKey srl

Release Notes

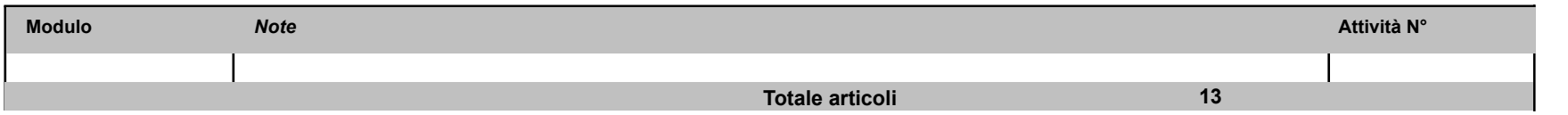